## 圖2 財政部110年新方案-手機報稅步驟

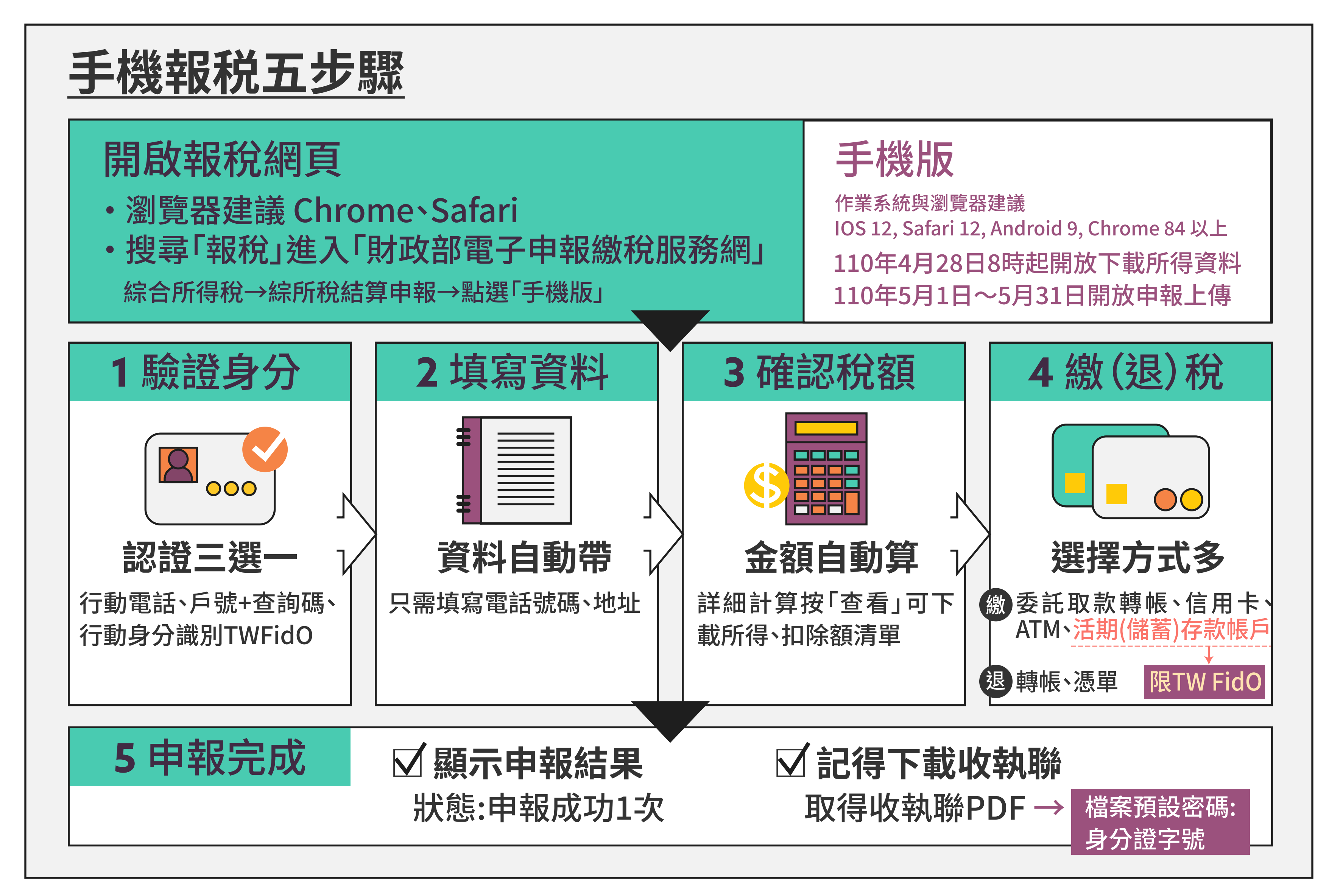

資料來源:財政部臉書粉絲專頁